# Eventos de disparo de reglas en transacciones

**GeneXus** 

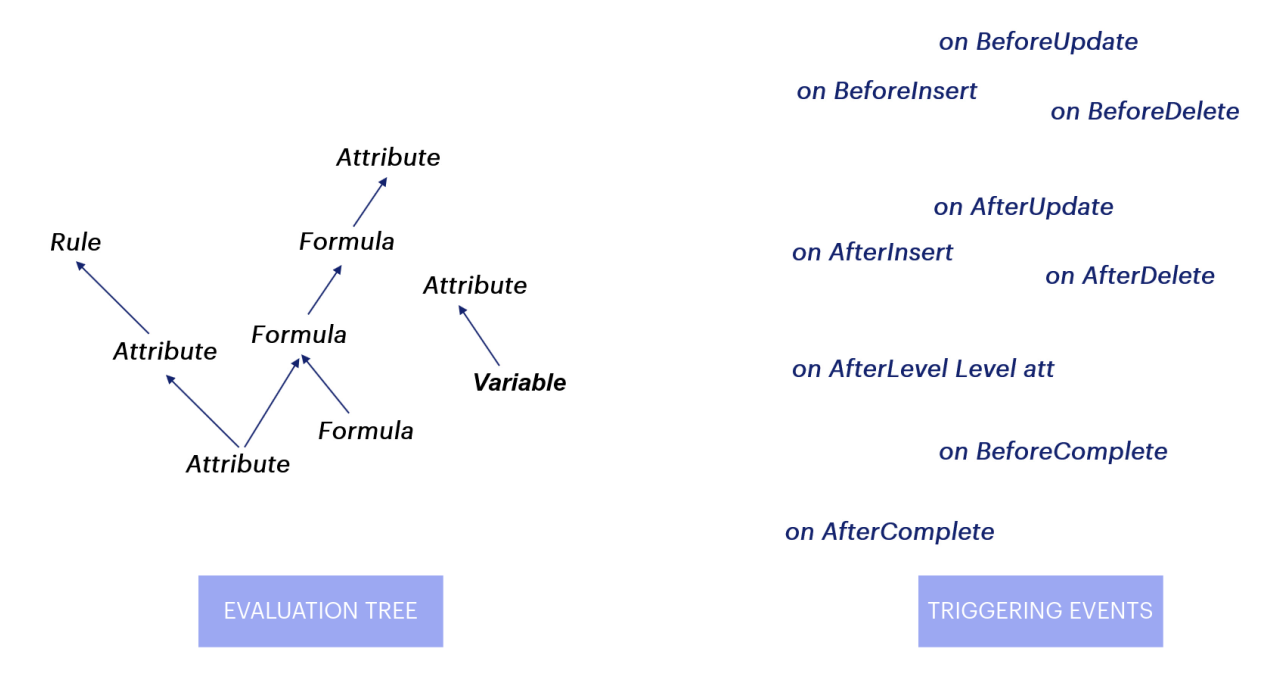

A lo largo de los videos anteriores hemos estudiado el árbol de evaluación que crea GeneXus para establecer el orden de ejecución de reglas y fórmulas, así como también los eventos de disparo de los que disponemos para condicionar la ejecución de las reglas cuando el orden establecido por el árbol deevaluaciónno es el quenecesitamos.

En este video repasaremos y reafirmaremos los conocimientos adquiridos, y veremos unnuevoevento dedisparo queaún no hemos analizado.

- . THEY ARE TRIGGERED AS SOON AS THE TRN IS **EXECUTED**
- · THERE ARE NO CONDITIONS SET FOR THEIR EXECUTION, AND THEY DON'T HAVE TO WAIT FOR DATA IN ORDER TO BE EXECUTED

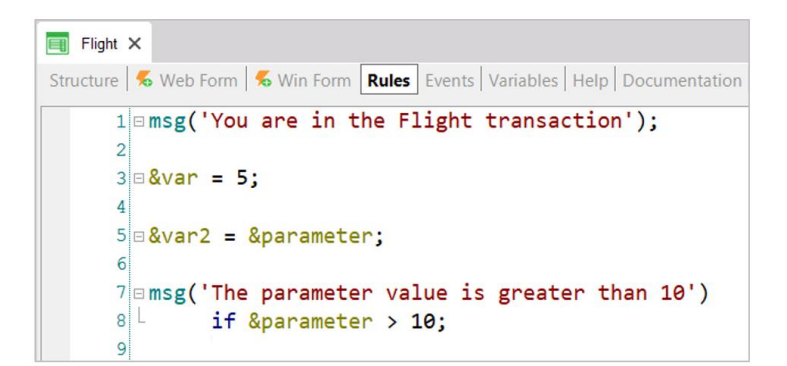

Las primeras reglas en dispararse son las llamadas stand-alone, que son aquellas reglas que no dependen de nada para ejecutarse, o que ya cuentan con la información necesaria provista por los parámetros recibidos.

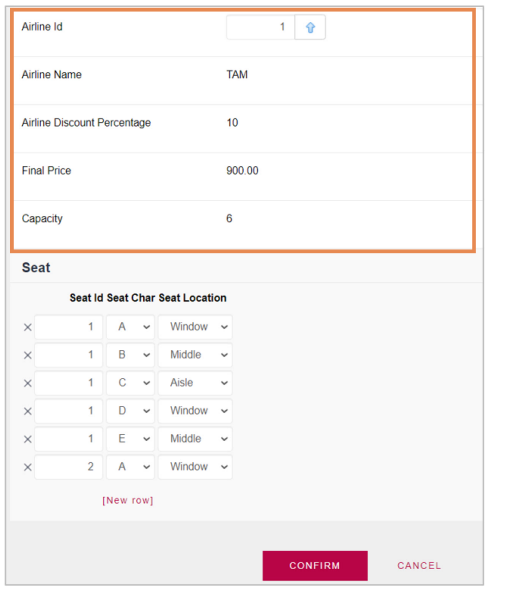

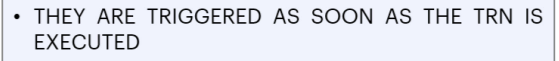

. THERE ARE NO CONDITIONS SET FOR THEIR EXECUTION, AND THEY DON'T HAVE TO WAIT FOR DATA IN ORDER TO BE EXECUTED

RULES AND FORMULAS TO THE EXTENT THAT ASSOCIATED DATA FROM THE 1ST LEVEL IS AVAILABLE

Luego de la ejecución de las reglas stand-alone, se ejecutan las reglas y fórmulas asociadas al primer nivel de la transacción que no estén condicionadas a eventos, de acuerdo al árbol de evaluación, en la medida de que se vaya disponiendo de los valores involucrados para ejecutarlas;

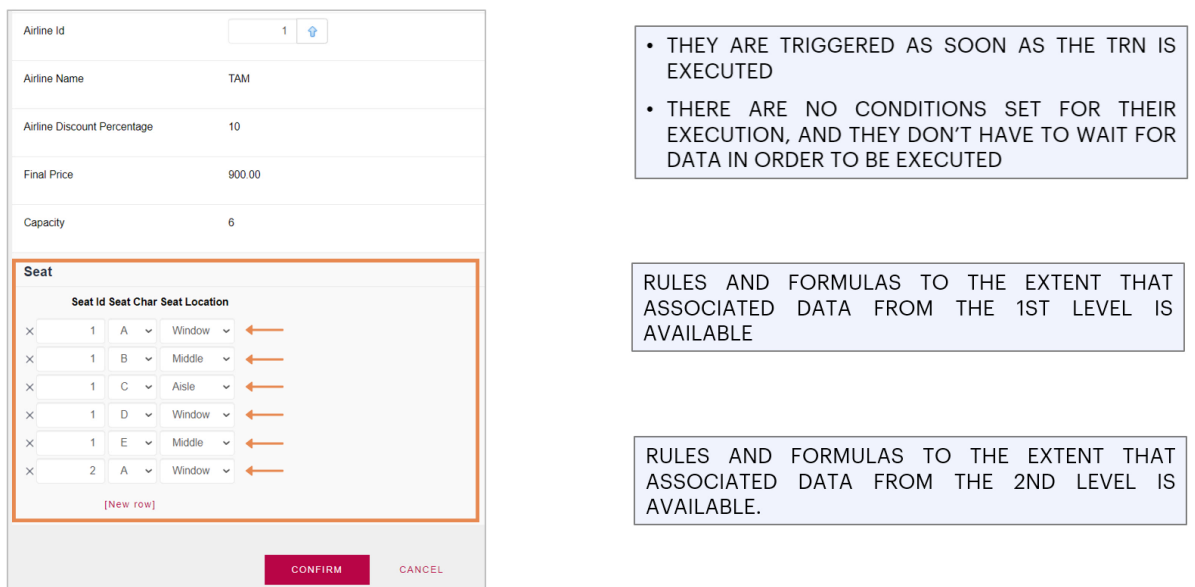

y al trabajar en el segundo nivel, para cada línea, se ejecutan las reglas y fórmulas asociadas a esenivel de la transacción, conel mismo criterio.

data1-2  $\dots$   $\bullet$ 

 $\begin{array}{ccc} \dots & \quad \Box \end{array}$ 

 $\mathbb{R}^n \times \mathbb{R}^n$ 

 $\overline{\mathbf{z}}$ 

 $data2-2$ 

 $data4-2$ 

data3-2  $\dots$ 

### **Rule Triggering Events in Transactions**

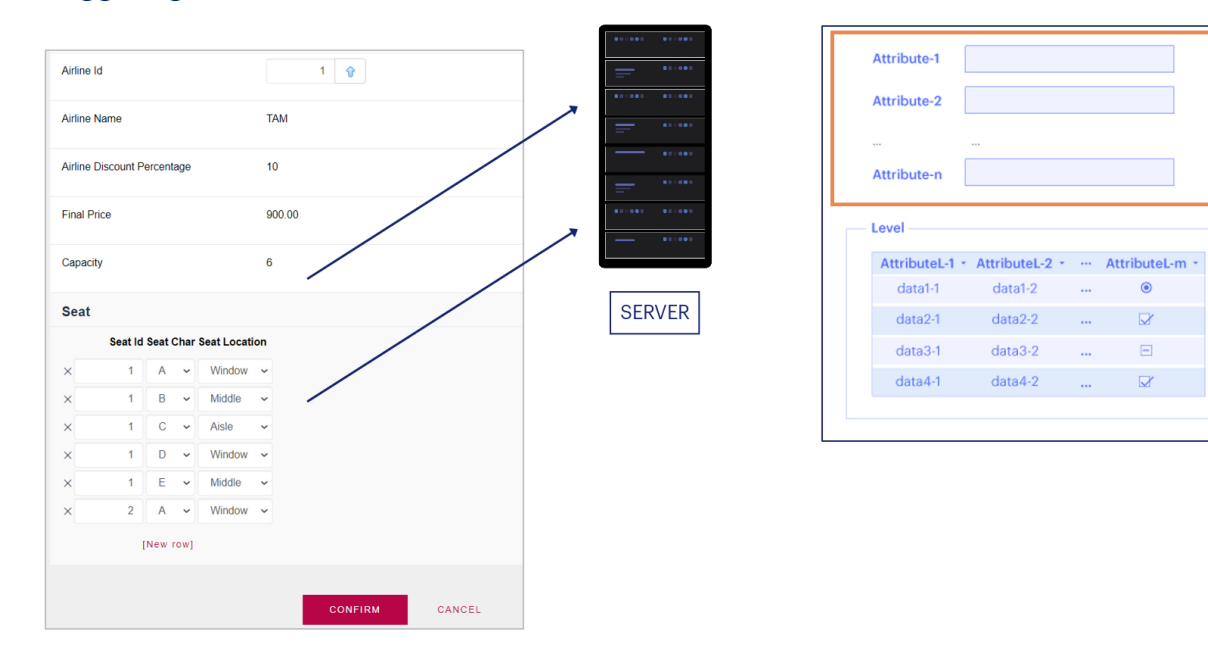

Después de que el usuario presiona Confirm, los datos viajan desde el browser al servidor web, que vuelve a recorrer el form como si se tratara del usuario pasando uno a uno por cada campo. Comienza a trabajar con el cabezal, disparando aquellas reglas que no dependen de nada más, o lasquedependen del modo (comopor ejemplo,la reglaDefault).

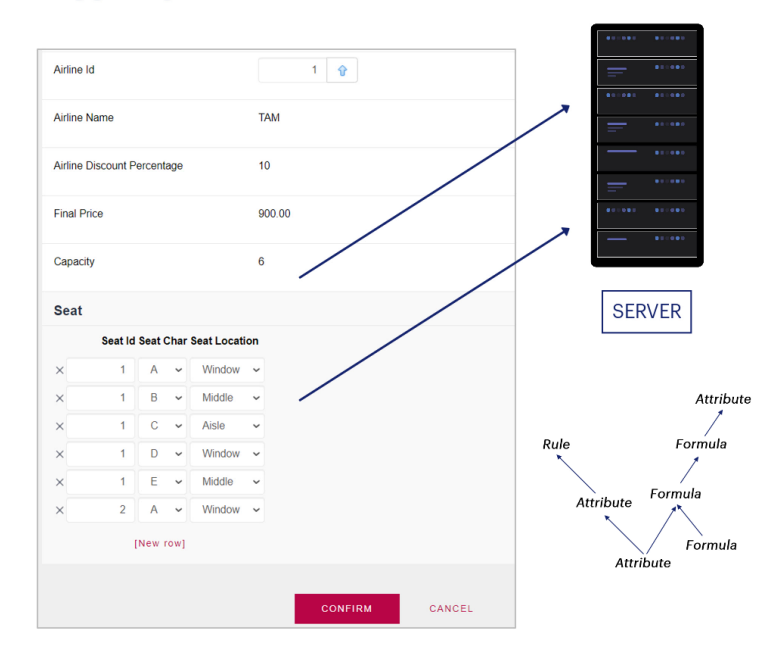

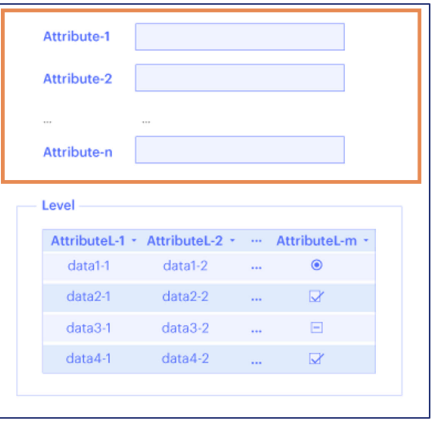

Luego se va pasando por cada campo y se van disparando las reglas correspondientes de acuerdoa lasdependencias encontradas.

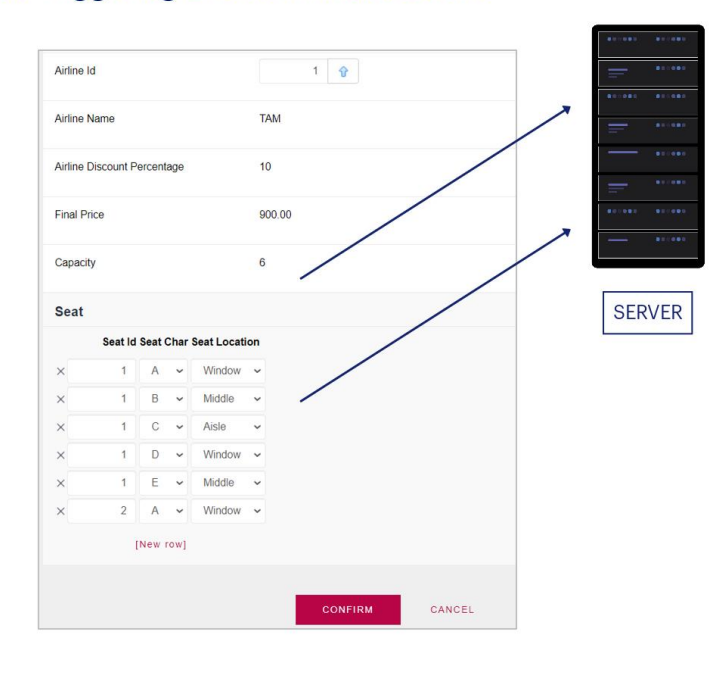

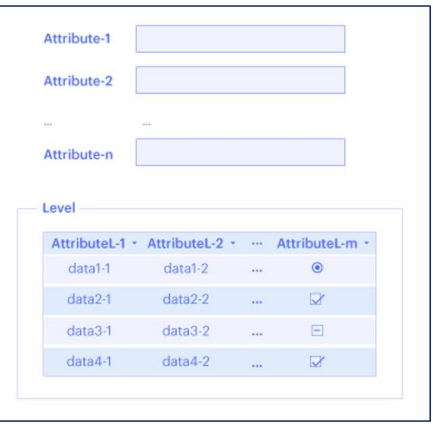

#### **VALIDATION STAGE:**

- Referential Integrity checks
- Concurrency control mechanism
- Values within the allowed range

Una vez que GeneXus terminó de ejecutar estas reglas y fórmulas, comienza una etapa de validación, en la que se chequean todos los controles de integridad referencial, se verifica mediante el mecanismo de control de concurrencia que los datos relevantes no hayan sido modificados, y se valida que los valores que fueron introducidos para los atributos estén dentrode su rango permitido.

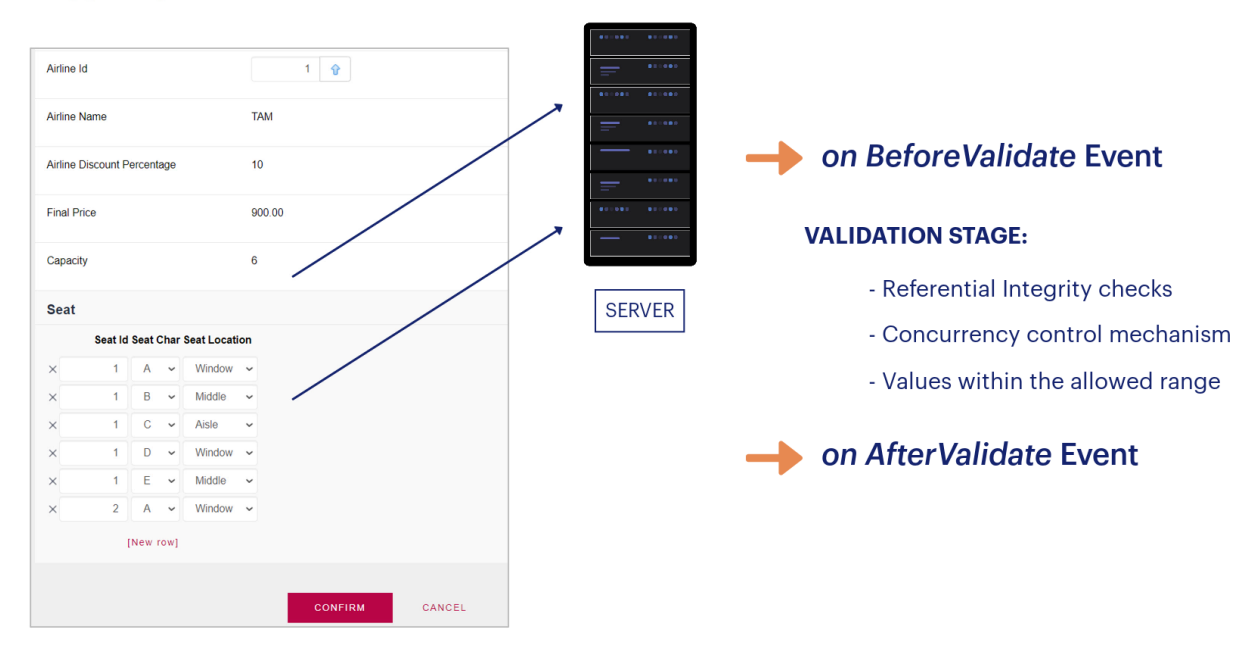

GeneXus nos permite condicionar las reglas para que sean ejecutadas inmediatamente antes de realizar esta validación, utilizando el evento de disparo *on BeforeValidate*, e inmediatamente después, utilizando el evento dedisparo *on AfterValidate*.

# **On BeforeValidate Event**

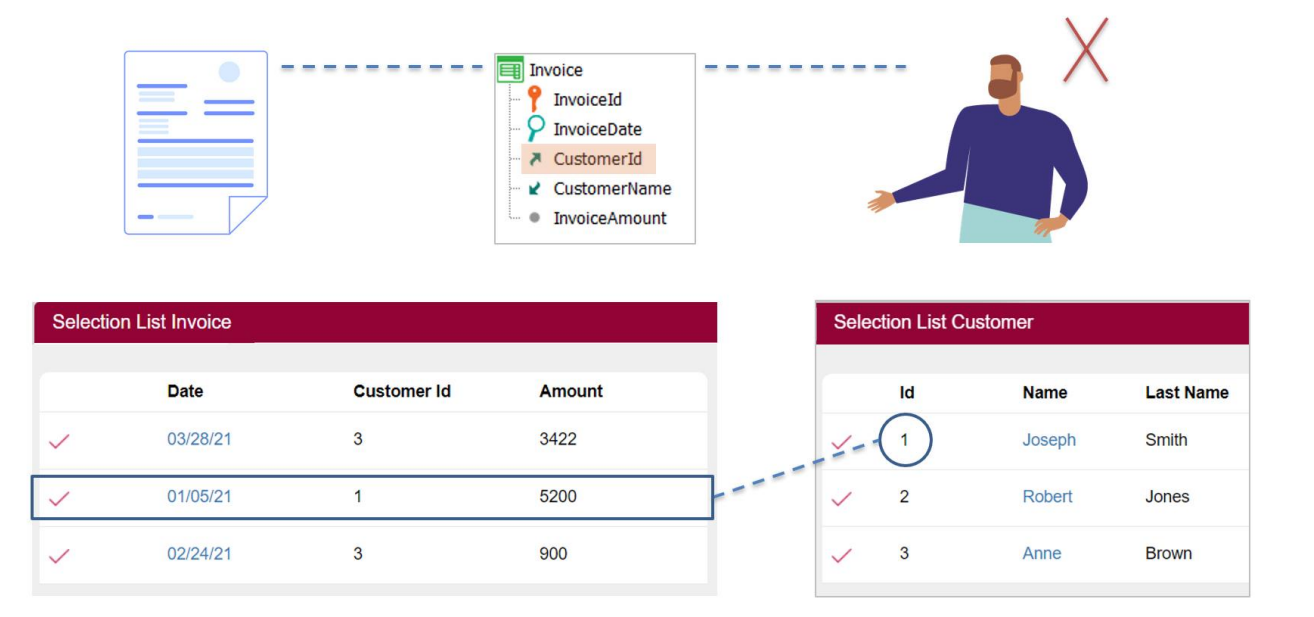

Veamos un ejemplo de uso de BeforeValidate:

Supongamos que queremos eliminar un cliente del sistema, que tiene asociada unafactura:

# On BeforeValidate Event

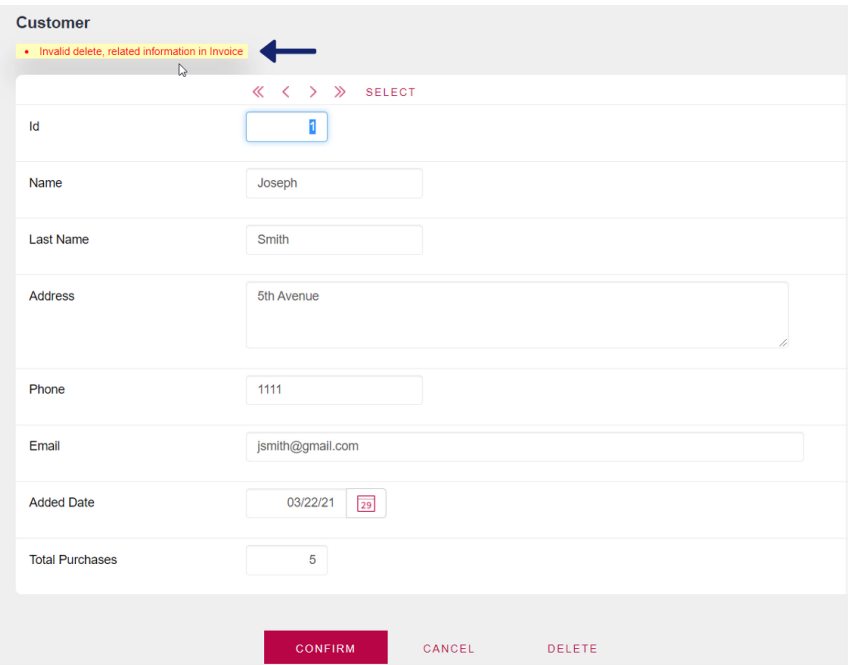

Al momento de intentarlo, veremos este mensaje de error, que nos indica que no es posible realizar la eliminación ya que existe un registro relacionado en la tabla Invoice.

## **On BeforeValidate Event**

 $\mathbf{2}$ 

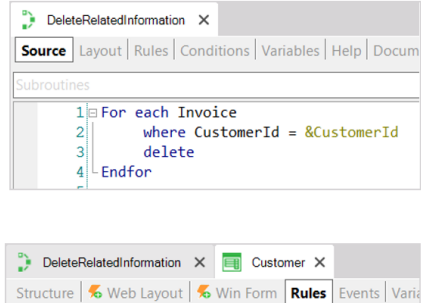

1 DeleteRelatedInformation(CustomerId) if delete<br>on BeforeValidate;

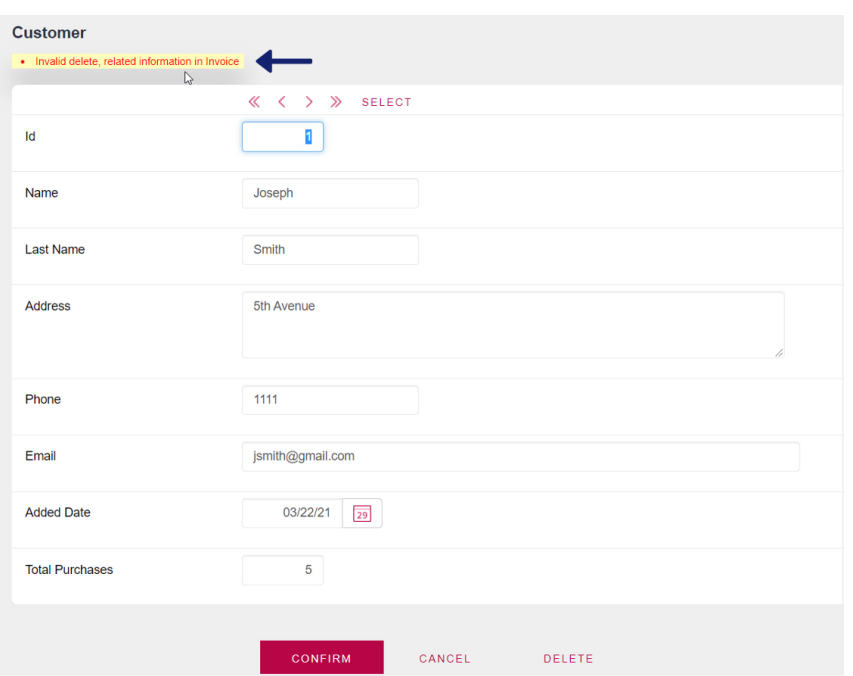

Para solucionarlo, podemos llamar a un procedimiento que elimine la información relacionada de la tabla correspondiente, de modo que no haya violaciones en la integridad de los datos a la hora de intentar efectuar la eliminación.

Este procedimiento debe ejecutarse antes de que GeneXus comience a realizar los chequeos de integridad referencial, que, como acabamos de mencionar, es durante la etapa devalidación, por lo que condicionaremos la regla para queseejecute en el evento on BeforeValidate:

**GeneXus** 

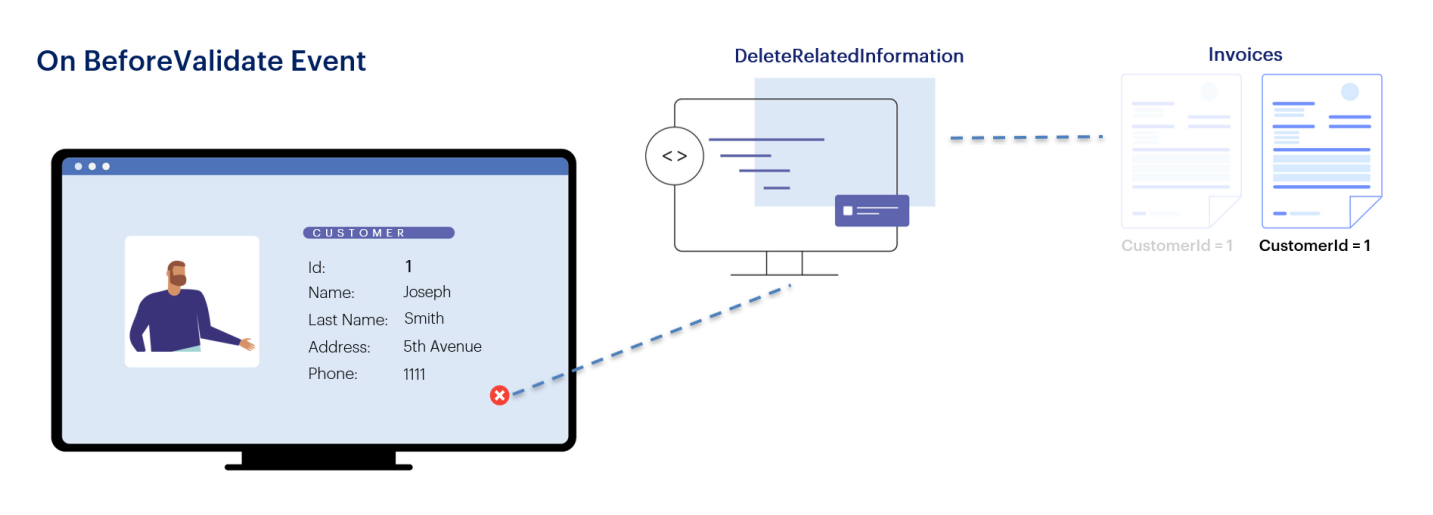

De este modo, cuando vayamos a eliminar al cliente con id 1, antes de comenzar los chequeos de validación, será invocado el procedimiento, que elimina lasposibles facturasasociadas a ese cliente,

**GeneXus** 

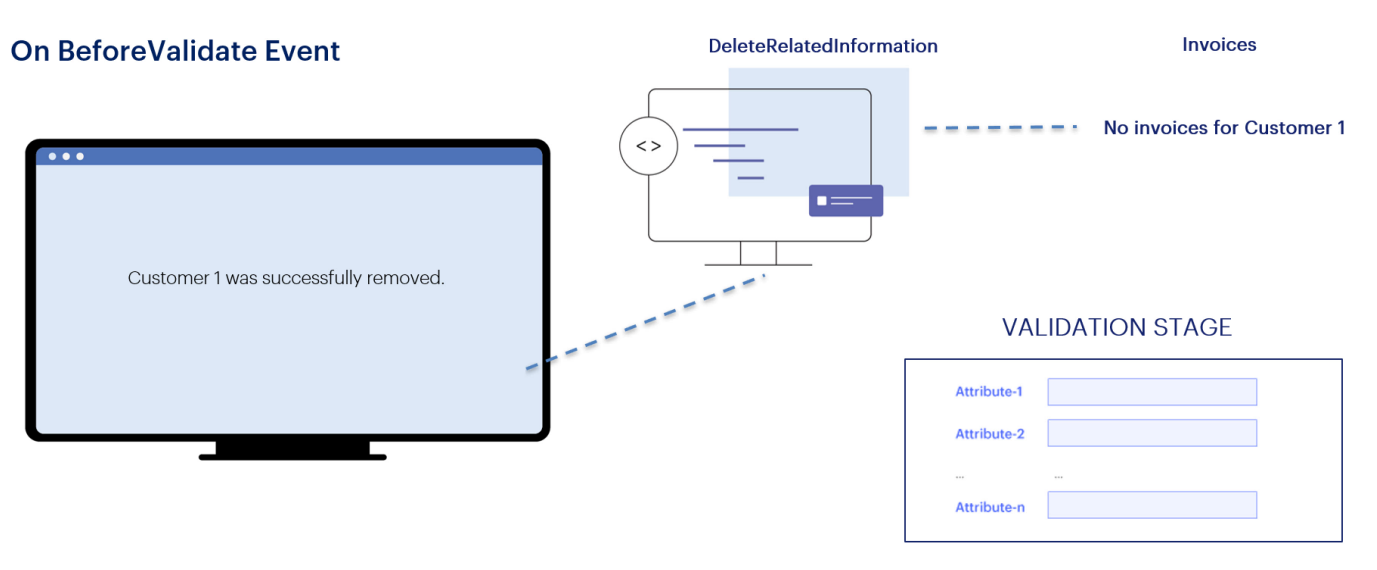

#### No related information in Invoice

por lo que cuando realiza la validación ya no encuentra registros relacionados, y se efectúa la eliminacióndel cliente.

#### On BeforeValidate / On AfterValidate

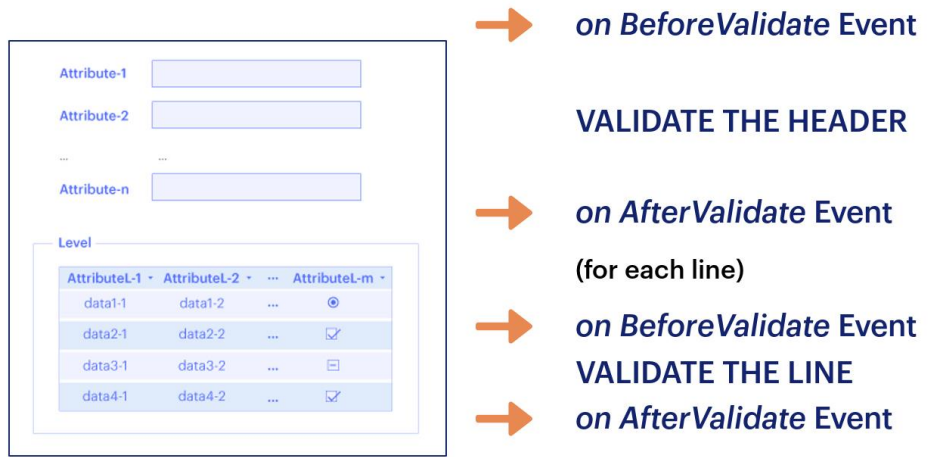

Resumiendo, el evento de disparo **BeforeValidate** ocurre un instante de tiempo antes de que la información de la instancia con la que se está trabajando (cabezal o línea) sea validada. Es decir, ocurrirá un instante de tiempo antes de la acción de "validación del cabezal" o "validación de la línea", según corresponda. Recuerde que aquí también ya se habrán disparado todas las reglas que no estén condicionadas a evento de disparo alguno y que estén relacionadas al nivel; y el evento de disparo on AfterValidate permite especificar que una regla se ejecute inmediatamente después de que se hayan validado los datos de esa instancia, antes deque segrabe físicamente en la tabla correspondiente.

Todas las reglas que estén condicionadas al evento on BeforeValidate u on AfterValidate se van a disparar en estos momentos precisos. ¿En qué orden? En el que estén escritas, a menos que haya dependencias entre ellas, como ya vimos.

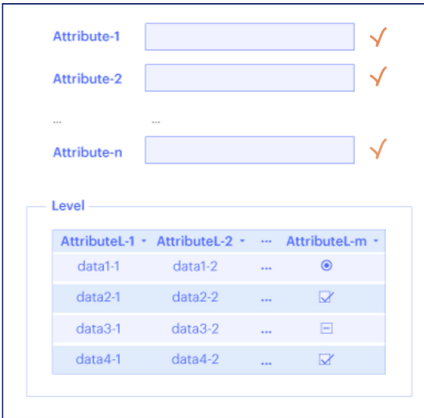

on BeforeValidate **VALIDATE THE HEADER** on AfterValidate on BeforeInsert / on BeforeUpdate / on BeforeDelete

Seguidamente, si la validaciónno falló y:

- la grabación correspondió a una inserción: se ejecutarán las reglas asociadas al primer nivel de la transacción con evento de disparo *BeforeInsert*.

- si la grabación correspondió a una actualización: se ejecutarán las reglas asociadas al primer nivel de la transacción con evento de disparo *BeforeUpdate*.

- y si la grabación correspondió a una eliminación: se ejecutarán las reglas asociadas al primer nivel de la transacción con evento de disparo *BeforeDelete*.

Database  $\qquad \qquad \Box$ 

# **Rule Triggering Events in Transactions**

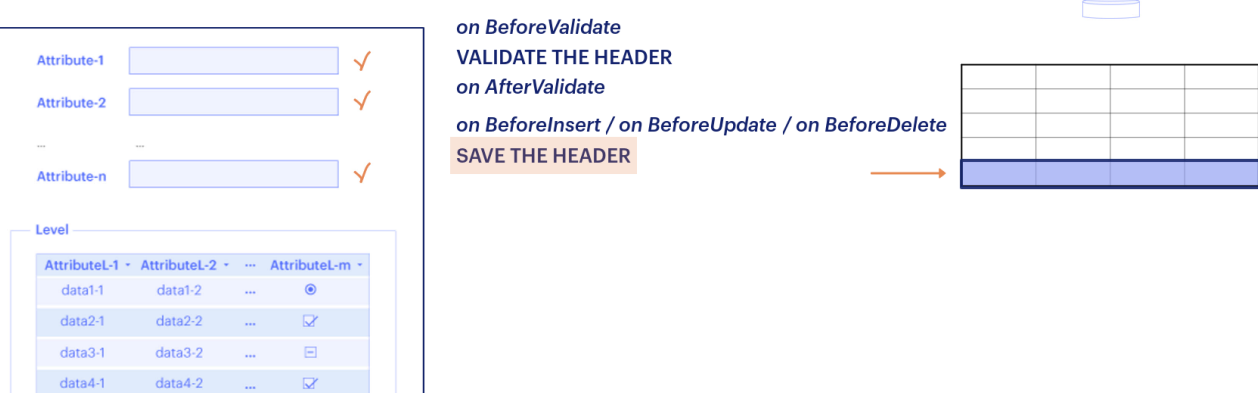

Luego se efectuará la grabación de los datos del cabezal en la tabla correspondiente...

Database E B

# **Rule Triggering Events in Transactions**

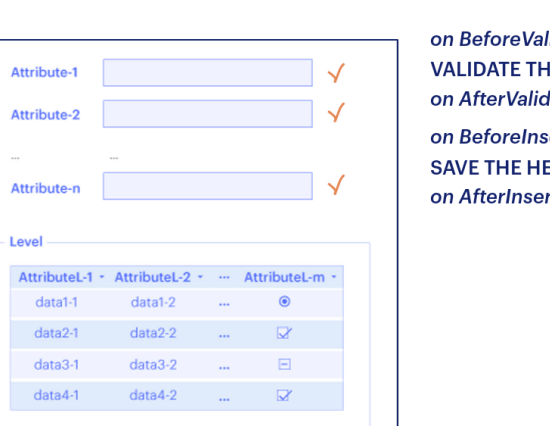

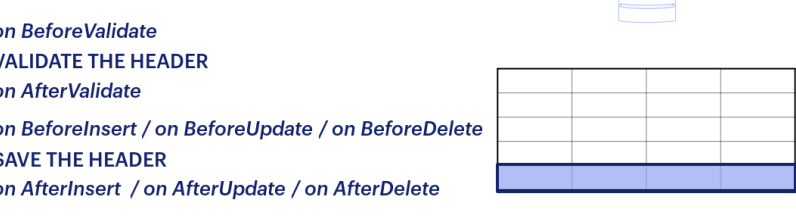

y a continuación se ejecutarán las reglas asociadas a este primer nivel con evento "on AfterInsert" (si la grabación correspondió a una inserción), " on After Update" (si la grabación correspondió a una actualización), y " on AfterDelete" (si la grabación correspondió a una eliminación).

Database

## **Rule Triggering Events in Transactions**

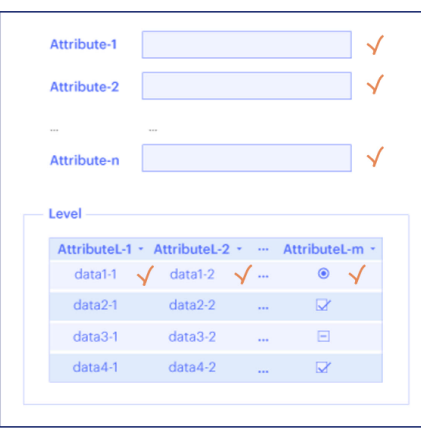

on BeforeValidate **VALIDATE THE HEADER** on AfterValidate on BeforeInsert / on BeforeUpdate / on BeforeDelete **SAVE THE HEADER** on AfterInsert / on AfterUpdate / on AfterDelete (for each line) on BeforeValidate **VALIDATE THE LINE** 

Si la transacción es de dos niveles, entonces luego de la grabación del cabezal, se ejecutarán las reglas y fórmulas de atributos del segundo nivel que no tengan evento de disparo asociado, y a continuación se producirá para cada línea:

on AfterValidate

- la Validación, por lo que se dispararán todas las reglas que estén condicionadas a los eventos BeforeValidate y AfterValidate que involucrenatributos del segundonivel

#### 19

Database  $\overline{\phantom{0}}$ 

# **Rule Triggering Events in Transactions**

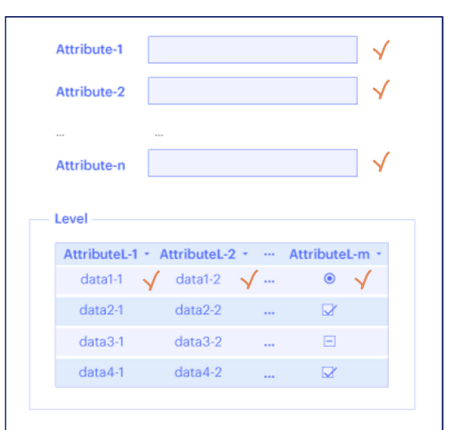

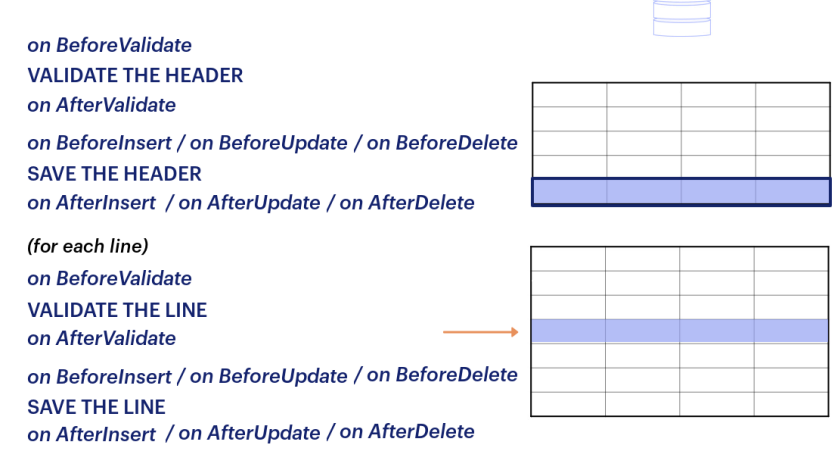

- y la Grabación de la línea, por lo que se dispararán todas las reglas que estén condicionadas a los eventos BeforeInsert (o BeforeUpdate, o BeforeDelete) y AfterInsert (o AfterUpdate, o AfterDelete) que involucrenatributos del segundonivel

Database

## **Rule Triggering Events in Transactions**

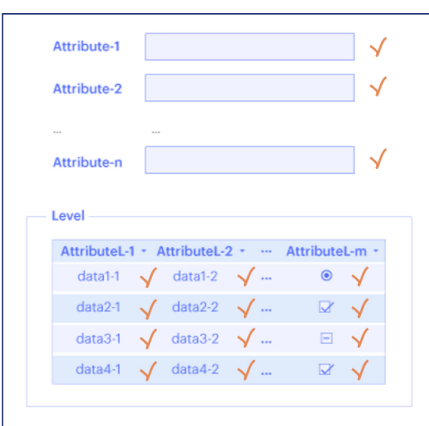

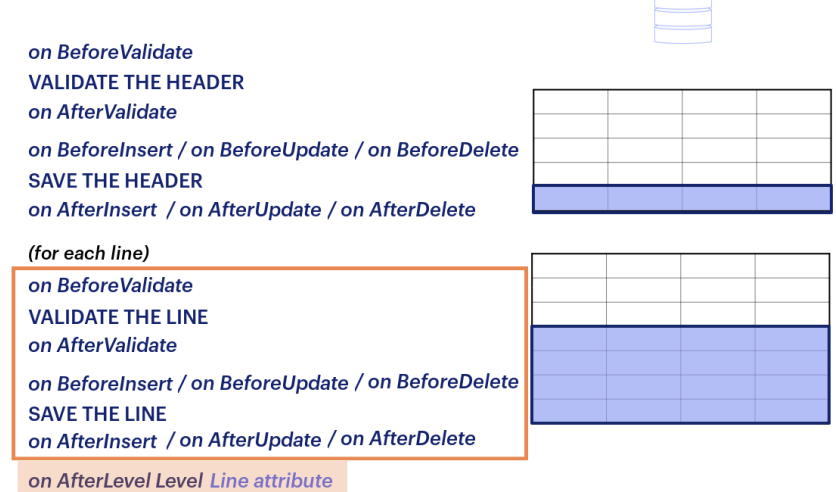

Luego se ejecutarán las reglas con evento de disparo "on AfterLevel" para hacer o evaluar algo inmediatamente después de recorrer un determinado

nivel;

Si hubiera otro grid, es decir, otro nivel, se repetiría lo mismo que se hizo para el primer grid y luego también ocurrirá el on AfterLevel pero de este otro nivel. Y así sucesivamente hasta terminar conel último grid.

Database  $\leftarrow$ 

## **Rule Triggering Events in Transactions**

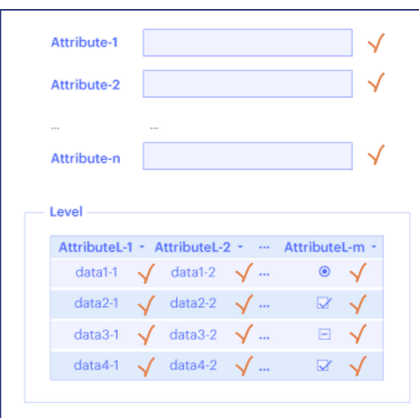

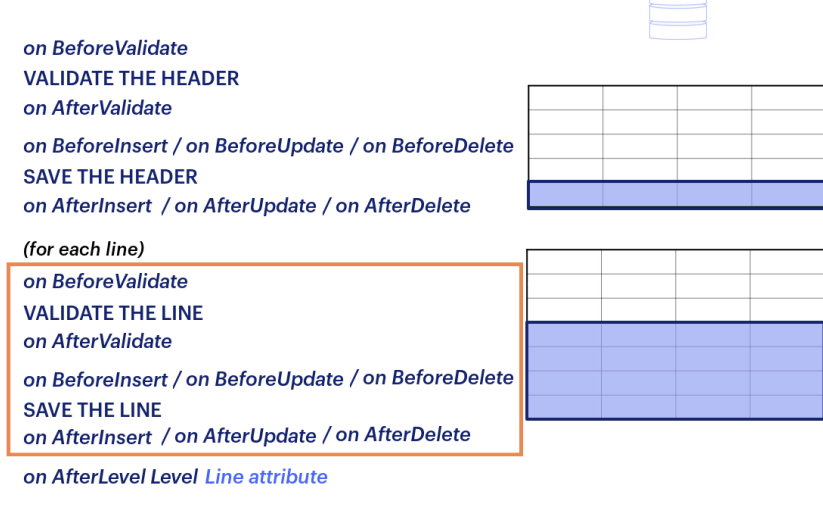

on BeforeComplete **COMMIT** on AfterComplete

Luego de haberse ejecutado todas las operaciones explicadas hasta el momento, se efectuará un COMMIT, que se encargará de consolidar en la base de datos los datos del cabezal y todas las líneas de la transacción. Contamos con el evento "on BeforeComplete" para ejecutar reglas inmediatamente antes de efectuado el Commit, y "on AfterComplete", que corresponde al instante de tiempo inmediatamente posterior.

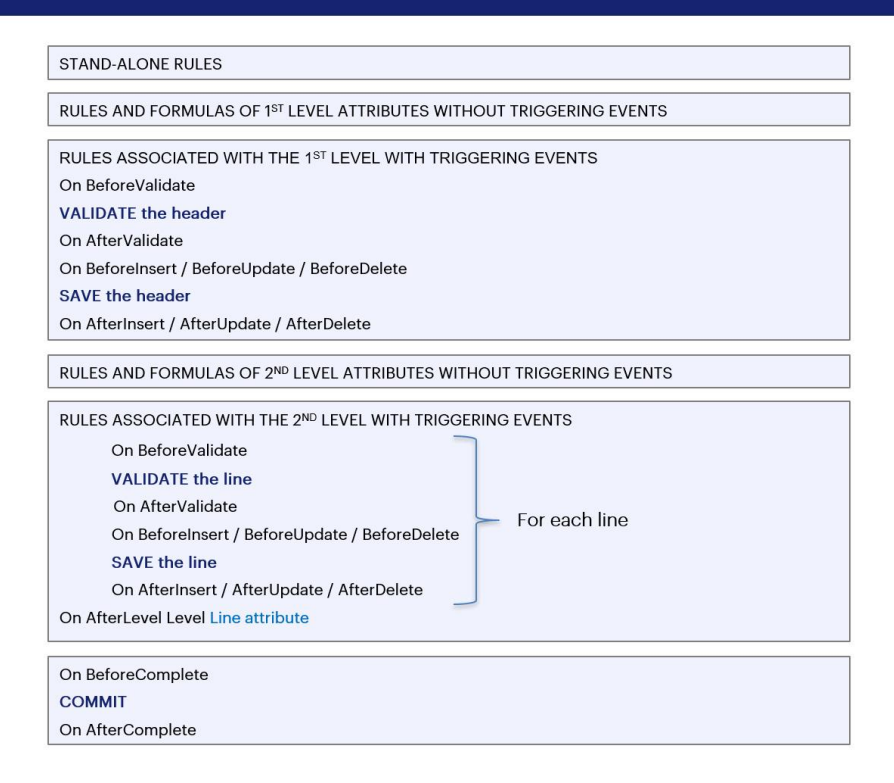

Es importante asimilar el orden en el que se ejecutan las reglas en una transacción, cuáles son los eventos de disparo disponibles para asignarles, cuándo se disparan exactamente, y qué acciones ocurren antes y después de cada evento de disparo, ya que solamente conociéndolos bien se podrá programar el comportamiento de las transacciones adecuadamente.

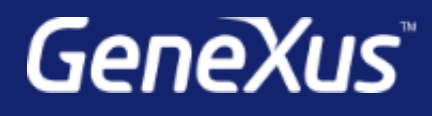

training.genexus.com wiki.genexus.com training.genexus.com/certifications